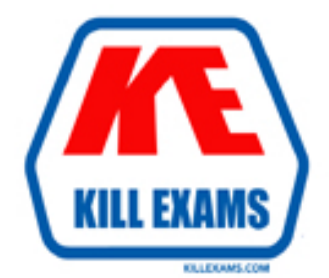

# **QUESTIONS & ANSWERS** Kill your exam at first Attempt

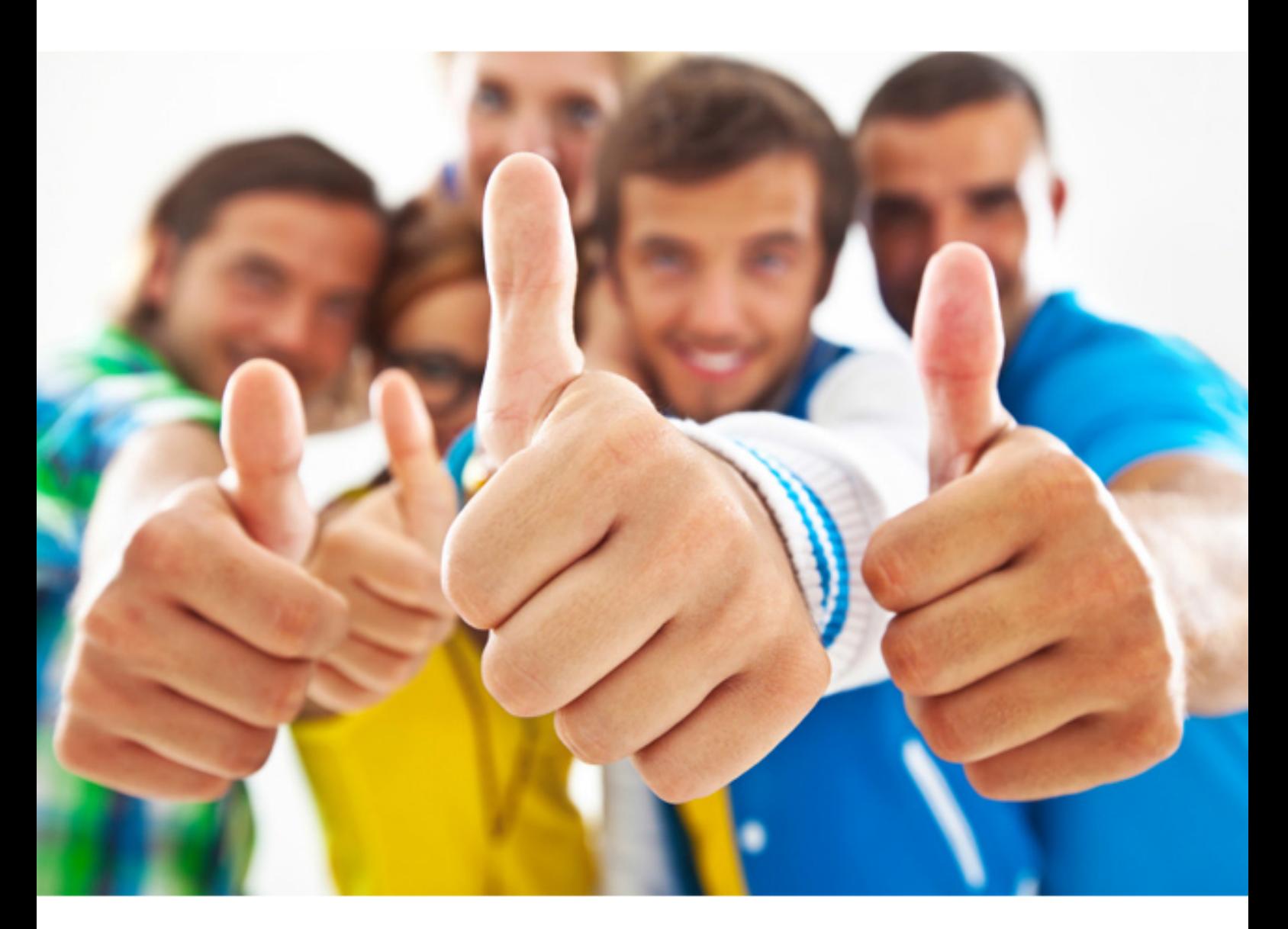

**Adobe 9A0-386** 

Adobe Analytics Architect

#### **QUESTION:** 53

Which file type assures the highest quality for full-color printing at a high resolution?

A. GIF B. BMP C. WMF D. TIFF

**Answer:** D

# **QUESTION:** 54

For what is the MARKED metadata setting used?

A. to mark the document or book as web-purposed or print-purposed, or both

B. to mark the document or book as being copyrighted or in the public domain

C. to mark the document or book as containing watermarks and hidden text or not

D. to mark the document as ready for indexing and database incorporation or not

# **Answer:** B

#### **QUESTION:** 55

should you do this? You have a long document project that has been broken into chapters. Each chapter is represented by a separate file name. You want to print the entire document at once. How

should you do this?<br>A. print each document separately

automatically print the rest B. create a book file, add the documents to the book file, and print from the book file C. open each file in project and print the first file; Adobe FrameMaker will

D. press the Shift (Windows)/Command (Mac) key when you select Print from any of the chapter documents

# **Answer:** B

#### **QUESTION:** 56

By default, what does FrameMaker do when printing two overlapping colored objects?

A. The overlapping areas are blended together.

- B. The top color of the overlapping area is knocked out.
- C. The bottom color of the overlapping area is knocked out.
- D. The overlapping area prints based on the Paper color setting.

#### **Answer:** C

#### **QUESTION:** 57

can be created automatically from  $\overline{\phantom{a}}$ . You are preparing a FrameMaker file for conversion to a PDF document. Bookmarks

A. selected markers

- B. selected paragraph tags
- C. cross-references you specify
- D. words assigned a specific character format

#### **Answer:** B

#### **QUESTION:** 58

than making the entire paragraph active. What should you do?<br>A. outline the single word in a text frame You want to create a single clickable hypertext word in the middle of a paragraph, rather

B. apply a character format to the single word

- C. underline the single word with the line drawing tool
- C. underline the single word with the line drawing tool D. use a hypertext command that references the word rather than the paragraph

#### **Answer:** B

#### **QUESTION:** 59

Which formatting option is ignored when mapping Adobe FrameMaker styles to

WebWorks Publisher?

A. table formats

B. color definitions

C. character formats

D. formatting overrides

# **Answer:** B

#### **QUESTION:** 60

You have used the hypertext marker "alerttitle" in your document. What happens when you save your document as PDF or HTML?

A. In PDF, it appears as a note with a title.

B. In PDF, it appears as a note WITHOUT a title.

C. In HTML, it appears as a note with a title.

D. In HTML, it appears as a note WITHOUT a title.

**Answer:** A

For More exams visit https://killexams.com

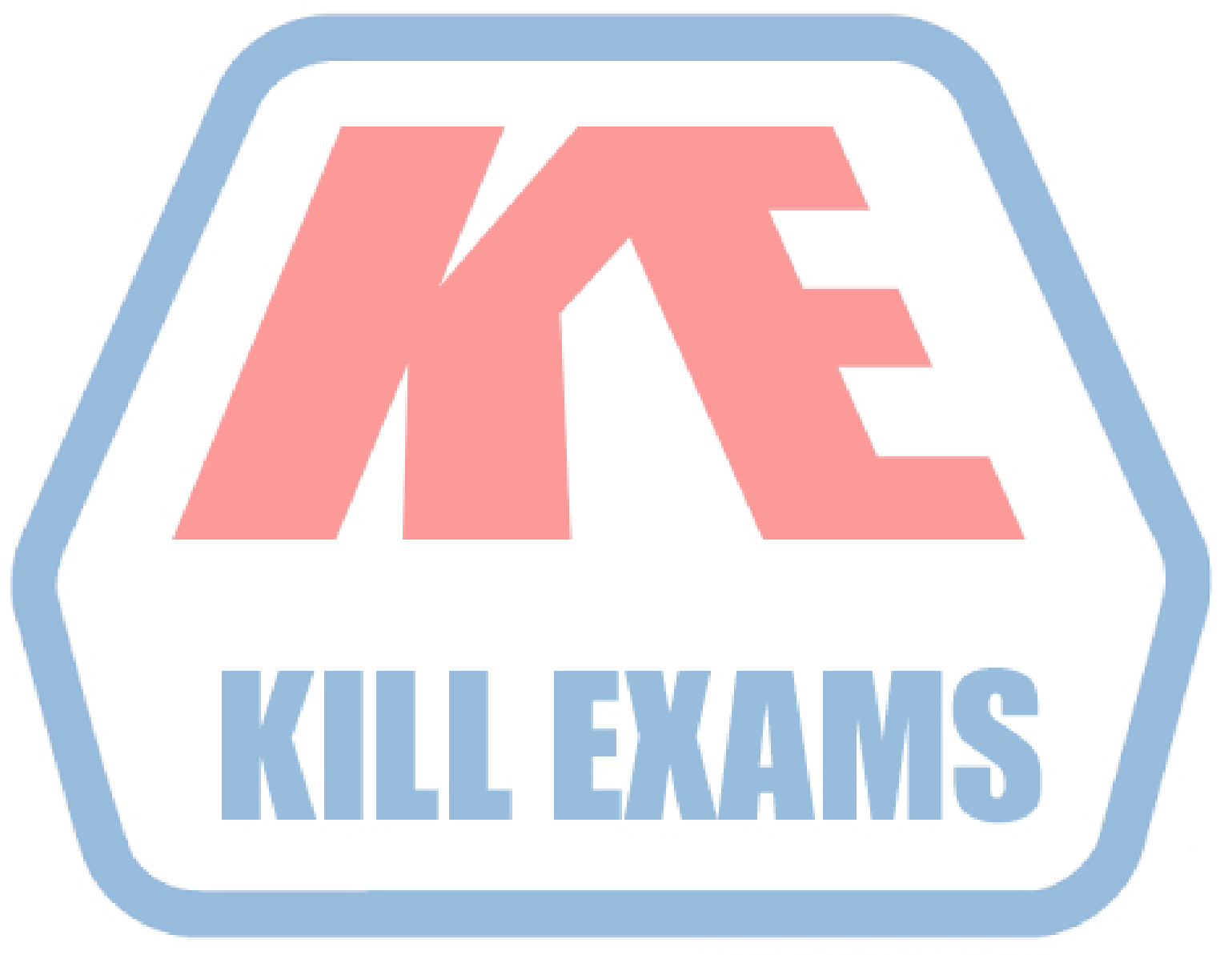

# **KILLEXAMS.COM**

*Kill your exam at First Attempt....Guaranteed!*